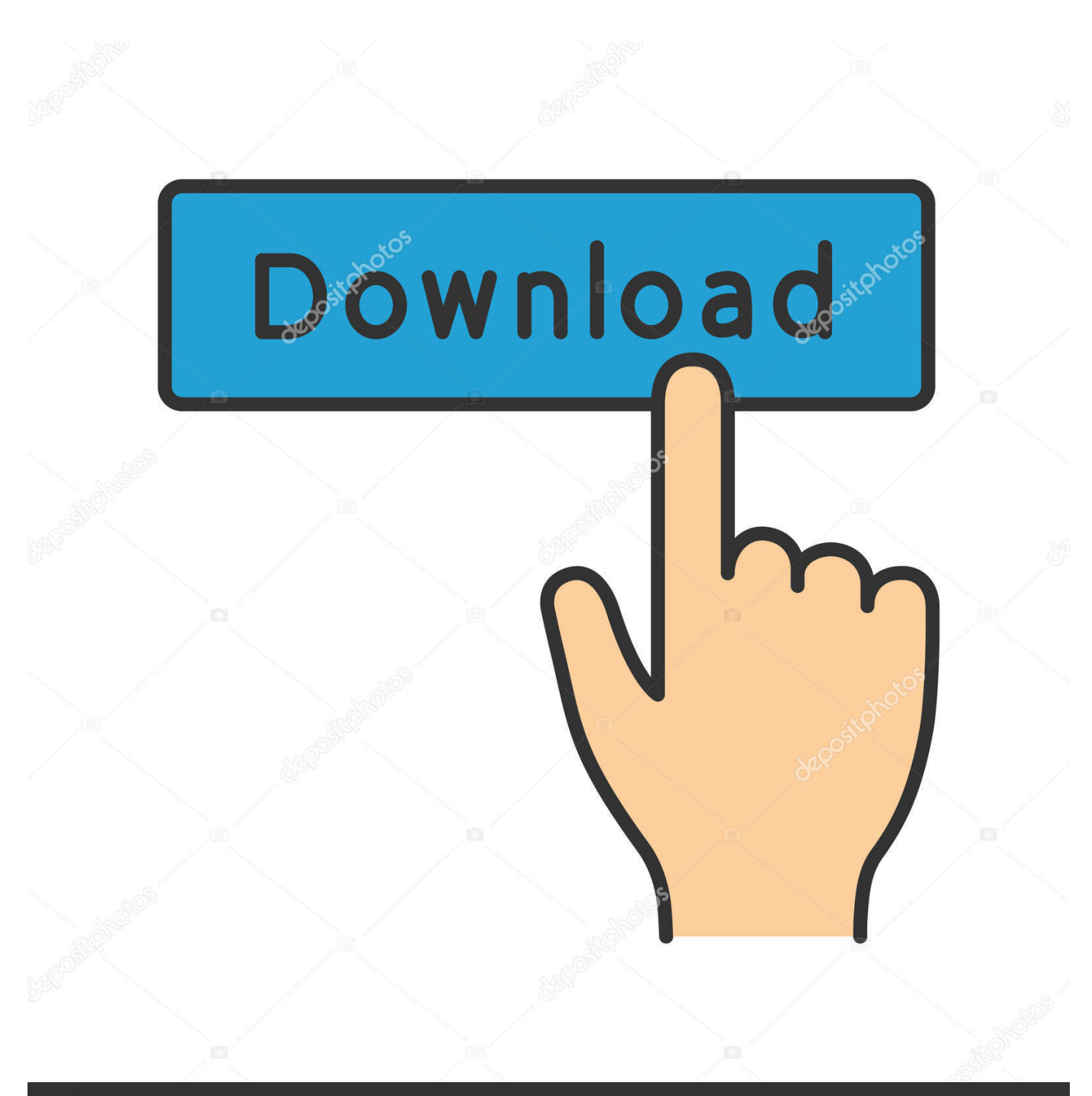

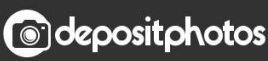

Image ID: 211427236 www.depositphotos.com

[Gadwin Print Screen Cracked](https://jamesmenjivar.doodlekit.com/blog/entry/13792771/free-download-conversion-kva-to-kw-formula-for-mac-os-x-vurgamryts#upAhL=fi05wAYbfiUL2DKf2rKv2AJfMCdbIBLvMCJn==)

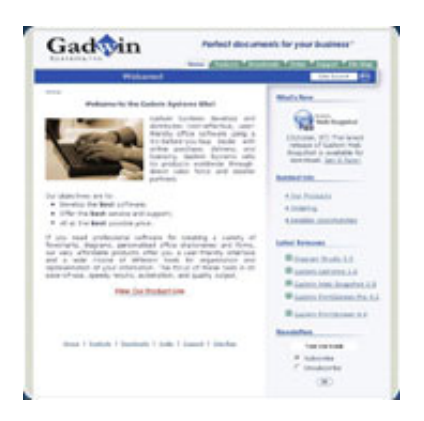

[Gadwin Print Screen Cracked](https://jamesmenjivar.doodlekit.com/blog/entry/13792771/free-download-conversion-kva-to-kw-formula-for-mac-os-x-vurgamryts#upAhL=fi05wAYbfiUL2DKf2rKv2AJfMCdbIBLvMCJn==)

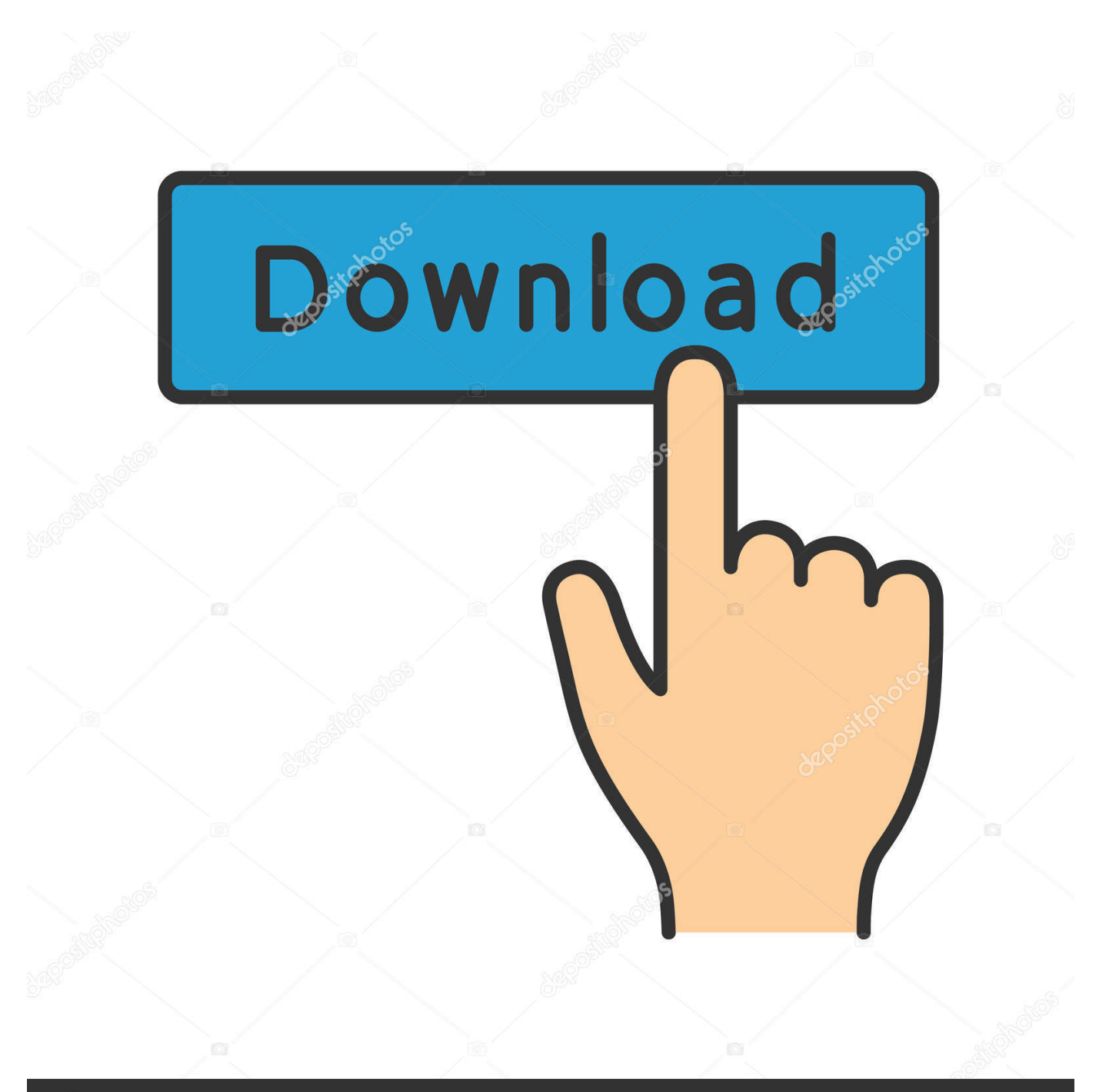

## **@depositphotos**

Image ID: 211427236 www.depositphotos.com It's free and it seems to work pretty good You can capture the content of the screen with a single keystroke and save it to an already selected folder.

- 1. gadwin print screen
- 2. gadwin print screen windows 10 issues
- 3. gadwin printscreen tutorial

The output file types could be BMP, JPG, GIF, PNG, and TIF There are four ways of capturing an image: 'Current Window', 'Client Window', 'Full Screen', and 'Rectangular Area' and you can choose whether you want to capture the mouse cursor or not.

## **gadwin print screen**

gadwin print screen, gadwin print screen windows 10, gadwin print screen windows 10 issues, gadwin print screen vs snipping tool, gadwin printscreen tutorial, gadwin print screen shortcut, gadwin printscreen hotkey not working, gadwin print screen command line, gadwin printscreen 4.4, gadwin printscreen 4.7, gadwin print screen mac **[Download Netscaler Gateway Client](https://launchpad.net/~mitquawoodre/%2Bpoll/download-netscaler-gateway-client-mac)** [Mac](https://launchpad.net/~mitquawoodre/%2Bpoll/download-netscaler-gateway-client-mac)

In some cases the functionality of the program is a little odd For example if you use the 'Rectangular Area', after you make the selection you have to hit enter in order to capture that area. [Free Font Juventus 2013](https://markclarrater.mystrikingly.com/blog/free-font-juventus-2013)

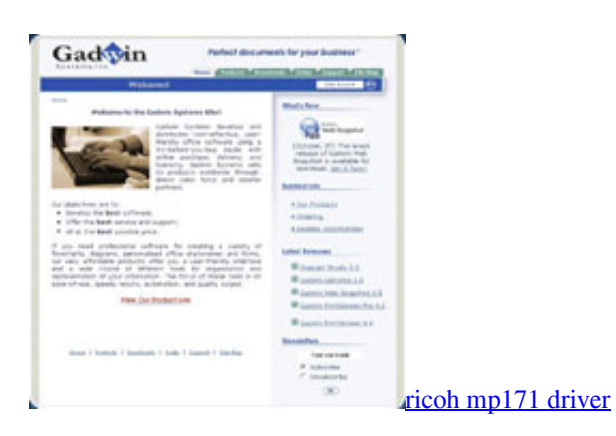

**gadwin print screen windows 10 issues**

## [Download 99 Name Of Allah](http://laujeanroova.tistory.com/8)

 Some interesting features in this programs seemed to be the delay of the capture, where you can delay the capture in a range from 1 to 60 seconds, and the stamps.. You want to capture your screen but you want a better program than Microsoft Paint to do that and also free if possible? 'Gadwin PrintScreen' might be the right solution. [Destiny 2 Best Weapon Mods](https://idasearneo.substack.com/p/destiny-2-best-weapon-mods)

## **gadwin printscreen tutorial**

[Biological Psychology 11th Edition Pdf](https://epic-agnesi-05b378.netlify.app/Biological-Psychology-11th-Edition-Pdf)

773a7aa168 [Toshiba Xario Operator Manual](https://ensanmoomo.storeinfo.jp/posts/15531754)

773a7aa168

[Cute Free Tumblr Themes](http://provamin.yolasite.com/resources/Cute-Free-Tumblr-Themes.pdf)